# **Mediale Aufbereitung von Lehrveranstaltungen und ihre automatische Veröffentlichung – Ein Erfahrungsbericht**

Fleming Lampi, Stephan Kopf, Wolfgang Effelsberg

Lehrstuhl für Praktische Informatik IV Universität Mannheim A5, 6 68159 Mannheim {lampi | kopf | effelsberg}@informatik.uni-mannheim.de

**Abstract:** Dieses Paper stellt die in den letzten Jahren am Lehrstuhl für Praktische Informatik IV der Universität Mannheim gesammelten Erfahrungen bei der medialen Aufbereitung von Lehrveranstaltungen und deren automatischer Veröffentlichung auf verschiedenen Plattformen vor. Neben neuen Techniken zur Unterstützung und Verbesserung der Vorlesung liegt der Schwerpunkt bei der automatischen Aufbereitung und Veröffentlichung von Vorlesungen, so dass der zusätzliche administrative Aufwand für den Dozenten möglichst gering gehalten wird.

# **1 Einleitung**

In den letzten Jahren hat sich die Aufzeichnung von Vorlesungen auf breiter Front durchgesetzt, wobei sich als Minimum die Aufzeichnung des Skriptes und des Tons des Dozenten etabliert hat. Nur vereinzelt wird zusätzlich auch das Video des Dozenten aufgezeichnet, da dabei entweder ein erhöhter Personalaufwand oder eine Einschränkung der Bewegungsfreiheit des Dozenten in Kauf genommen werden muss.

Insgesamt stellen Vorlesungsaufzeichnungen eine kostengünstige Möglichkeit dar, den Inhalt einer Vorlesung elektronisch verfügbar zu machen. Zudem bietet es sich an, die Vorlesungsaufzeichnung mit weiteren elektronisch verfügbaren Inhalten, wie zum Beispiel Übungen und Animationen zu kombinieren, so dass eine Vertiefung des Stoffes im Sinne des Blended-Learning ermöglicht wird. Der Besuch einer Vorlesung schließt die Nutzung der Vorlesungsaufzeichnungen nicht aus, da Studierende gerne die Aufzeichnung zur Nachbereitung und zur Prüfungsvorbereitung nutzen.

Beginnend mit der detaillierten Erläuterung des Szenarios wird, ausgehend vom bisherigen Ansatz zur Vorlesungsaufzeichnung, Anforderungen definieren, wie Vorlesungsvideos zeitgemäß aufbereitet und unter Nutzung eines Lern-Management-Systems (LMS) mit geringem manuellen Aufwand zur Verfügung gestellt werden können. Es folgt die Darstellung der praktischen Umsetzung dieser Anforderungen und eine Beschreibung des resultierenden Aufbereitungsprozesses. Schließlich werden die

gesammelten Erfahrungen zusammengefasst und ein Ausblick auf zukünftige Erweiterungen gegeben.

Vorlesungsaufzeichnungen und Systeme zur Aufbereitung der Inhalte werden an vielen Universitäten in unterschiedlichen Ausprägungen eingesetzt. Meistens wird nicht nur das Vorlesungsvideo veröffentlicht, sondern es wird durch Vorlesungsfolien, Annotationen, zusätzlichen Übungen, Animationen, Simulationen etc. ergänzt. Beispiele hierzu findet man im deutschsprachigen Raum unter anderem an den Universitäten Freiburg [OM00], Karlsruhe [Ab03], Tübingen [Timms], an den Technischen Universitäten Darmstadt [Hm05] und München [Te00], an der Virtuellen Hochschule Bayern [VHB], am Swiss Virtual Campus [SVC] und am Learning Lab Lower Saxony (L3S) in Hannover [EON03]. Einer der bekanntesten internationalen Vertreter ist das MIT, das sich das Ziel gesetzt hat, sämtliche Vorlesungen digital aufzubereiten [MIT]. Um eine hohe Akzeptanz und Nutzung der Vorlesungsaufzeichnungen bei den Studierenden zu erreichen, ist die regelmäßige Prüfung der bestehenden Verfahren zur Aufzeichnung und Veröffentlichung von Vorlesungen erforderlich. Dabei sind aktuelle Kodierungsverfahren und Hardwareentwicklungen zu berücksichtigen.

# **2 Einsatz multimedialer Aufzeichnungstechniken**

Seit mehreren Jahren werden am Lehrstuhl für Praktische Informatik IV der Universität Mannheim in mehreren Vorlesungen die Bildschirminhalte des Dozenten mitsamt seinen handschriftlichen Annotationen und dazu der Ton des Dozenten aufgezeichnet. Die Aufzeichnungen werden entsprechend der Gliederung der Vorlesung geschnitten, um eine abgeschlossene Lerneinheit zu erhalten. Über eine Webseite werden die Vorlesungsvideos den Studierenden zum Download angeboten. Zusätzlich ist am Ende des Semesters eine DVD erhältlich, so dass auch Studierende ohne Onlinezugang Zugriff auf die Vorlesungsvideos haben. Der Schnitt und das Zusammenführen der Aufzeichnungen, die Kodierung, die Veröffentlichung auf einer Webseite und das Zusammenfassen und Erstellen der DVDs ist mit einem relativ hohen Aufwand verbunden.

Zur Ergänzung der klassischen Vorlesung werden weitere interaktive Dienste während den Lehrveranstaltungen benutzt, z.B. ein Quiz-Tool. [Sc05] Aufzuzeichnen sind daher nicht nur die Folien und die Sprache des Dozenten, sondern auch interaktive, elektronisch unterstützte Inhalte, z.B. in Form der Quizrunden, die sowohl den Studierenden zur Selbstkontrolle als auch dem Dozenten zur Überprüfung des allgemeinen Verständnisses dienen. Diese werden aufgezeichnet und als ergänzende Lernmaterialien neben der normalen Vorlesung zum Download angeboten sowie zum interaktiven Rekapitulieren des Stoffes im Netz funktionsfähig vorgehalten. Darüber hinaus sind an unserem Lehrstuhl Tools zur tutoriellen Betreuung der Studierenden über das Netz entwickelt worden, so dass Lern- und Übungsgruppen über das Netz in Kontakt treten können, sowohl kollaborativ als auch einzeln Lösungen entwickeln können und sich jeweils innerhalb des Systems auch an einen Tutor, Assistenten oder Dozenten wenden können [Li05].

# **3 Anforderungen an die Erweiterung des Systems**

Um eine hohe Akzeptanz eines Systems bei den Studierenden zu erreichen, ist die zeitnahe Bereitstellung der Inhalte erforderlich. Ein wesentliches Hindernis ist dabei der hohe Aufwand bei der Aufzeichnung und Nachbearbeitung. Um Inhalte zeitgemäß anbieten zu können, sollte außerdem die reine Downloadmöglichkeit um Streamingangebote ergänzt werden. Die Rückmeldungen und Fragen von Studierenden zeigen immer wieder, dass tatsächlich ein großes Interesse daran besteht über Vorlesungsaufzeichnungen möglichst zeitnah zu verfügen, wobei Formate unterstützt werden sollten, die auf möglichst vielen Plattformen lauffähig sind. Selbst kleine Unstimmigkeiten beim Schnitt der Lehrvideos werden von den Studierenden bemerkt und führen zu Rückfragen. Man muss also feststellen, dass viele Studierende die Vorlesungen regelmäßig nachbereiten bzw. diese nachholen, falls sie während der Präsenzveranstaltung verhindert sind. Natürlich werden die Aufzeichnungen auch zur Prüfungsvorbereitung genutzt. Viele Studierende schätzen das zusätzliche Material, so dass bei Befragungen immer wieder gefordert wird, weitere Vorlesungen auch aus anderen Fachgebieten verfügbar zu machen. Weitere Verbesserungsvorschläge betreffen die Unterstützung der unterschiedlichsten Betriebssysteme sowie Recherchemöglichkeiten über ein zentralisiertes System.

Die bisher aufgezeichneten Inhalte basieren auf einem im Voraus erstellten Foliensatz, der während der Vorlesung annotiert wird. Um Vorlesungen, die beispielsweise auf einer Entwicklung von Beweisen oder Algorithmen ausgerichtet sind, ebenfalls unterstützen zu können, müssen Möglichkeiten geschaffen werden den Tafelanschrieb aufzuzeichnen.

Insgesamt lassen sich aus den Erfahrungen im Umgang mit multimedial aufbereiteten -Vorlesungsinhalten folgende Anforderungen zusammenfassen:

- Die Vorlesungsinhalte sollten als Download, als Stream und als Offline-Medium (z.B. DVD) angeboten werden. -
- Mehrere Bandbreiten sollten unterstützt werden, so dass Studierende mit unterschiedlichen Netzwerkzugängen von den Inhalten optimal profitieren können.
- Alle gängigen Plattformen sollten unterstützt werden.
- Interaktive Inhalte der realen Vorlesung (z.B. Quizzes) sollten, soweit möglich, auch Online unterstützt werden. -
- Die Aufbereitung der Lehrinhalte und die Integration in ein Lern-Management-System sollte ohne größeren manuellen Aufwand durchgeführt werden können.

# **4 Umsetzung der Anforderungen**

Um den Aufwand möglichst gering und die Akzeptanz bei der Erstellung von Vorlesungsaufzeichnungen möglichst hoch zu halten, sind neue Verfahren und Abläufe erforderlich:

- Der manuelle Aufwand bei der Aufzeichnung, Nachbearbeitung und Veröffentlichung einer Vorlesung sollte reduziert werden. -
- Die Verkabelung des Dozenten sollte reduziert werden, um dessen Bewegungsfreiheit zu erhöhen. -
- Weitere Hilfsmitteln sollten integriert werden, um Tafelanschrieb-orientierte Vorlesungen zu unterstützen. -
- Heterogene Geräten zur Anzeige der Vorlesungsvideos sollten unterstützt werden. -
- Der Gesamtaufwand der Maßnahmen muss dem potentiellen Nutzen angemessen sein.

### **4.1 Streaming, Download und Archivierung**

Es gilt zunächst die aufgezeichneten Inhalte sowohl für ein Offline-Medium vorzubereiten als auch diese als Stream und Download für verschiedene Bandbreiten anzubieten. Bei dem bisherigen Ansatz wird als Offline-Medium eine DVD-ROM eingesetzt, auf der die Vorlesungsvideos mittels DIVX [DIVX] angeboten werden, was zu einer verhältnismäßig geringen Datenmenge führt. Zusätzlich ist DIVX auf unterschiedlichen Plattformen nutzbar und zur Archivierung und Nachbearbeitung gut geeignet.

Jedoch ist ein tatsächliches Streaming von DIVX nicht möglich, sondern benötigt einen vorangehenden Download, so dass sich dieses Format als nicht günstig erweist. Zudem setzt die zu übertragende Datenmenge mindestens einen DSL-Anschluss voraus. Tatsächlich sollte als minimale Bandbreite ein einzelner ISDN-Kanal ausreichen. Das vorhandene System unterstützt entsprechende Bandbreiten für DSL und LAN, so dass Studierende die Inhalte sowohl an der Universität als auch zu Hause in optimaler Qualität erhalten.

Verbreitete Formate, die nicht nur einen Download mit anschließender Wiedergabe, sondern tatsächlich Streaming ermöglichen, sind hauptsächlich firmenspezifische Formate, wie beispielsweise das Quicktime-Format von Apple [Quick], das RealMedia-Format von Real Networks [Real] und das Windows-Media-Format von Microsoft [WM]. Als plattformübergreifende Standards, die auch Streaming unterstützen, sind bisher nur MPEG2 und MPEG4 verfügbar [MPEG].

Da die Streaming-Server von *Quicktime* zwingend eine Macintosh-Plattform benötigen, sind sie für unsere Zwecke nicht geeignet. Gegen den Einsatz der kommerziellen Produkte *RealServer* und *RealProducer* spricht der Preis, wobei deren Open-Source-Varianten, zum aktuellen Zeitpunkt als noch nicht stabil anzusehen sind [Helix]. Langfristig dürfte jedoch diese Open-Source-Variante eine sehr interessante Möglichkeit werden, um kostengünstig Streaming-Inhalte für eine große Anzahl Studierender anzubieten. Das Windows-Media-Format ist ein proprietäres Format von Microsoft, das nativ von Windows- und Macintosh-Plattformen unterstützt wird, aber auch unter Linux wiedergegeben werden kann. Da alle Studierenden unabhängig von der Plattform ihres Rechners Zugang zu den Vorlesungsaufzeichnungen erhalten sollen und zumindest im universitären Umfeld Landeslizenzmodelle kostengünstige Varianten der erforderlichen Serversoftware verfügbar machen, wurde entschieden, das Windows-Media-Format zum Streamen der Videos einzusetzen.

#### **4.2 Aufzeichnung**

Bisher wurden die Vorlesungen mit Hilfe der Software *Camtasia* [Tech] aufgezeichnet, die es ermöglicht, den Bildschirminhalt des Computers und den Ton des Dozenten als Video abzuspeichern. Dazu wurde der Audioeingang eines Tablet-PCs mit dem Ausgang des Funkmikrofon-Empfängers verbunden und der Monitorausgang des Tablet-PCs mit dem Beamer. Diese Vorgehensweise hat sich lange bewährt und soll beibehalten werden. Zukünftig soll der Tablet-PC nicht mehr an Kabel gebunden sein. Die Software *Maxivista* [Maxi] bietet die Möglichkeit zur Übertragung des Monitorbildes per WLAN-Verbindung nach IEEE 802.11g [IEEE]. Damit kann der Tablet-PC deutlich geringere Systemressourcen mitbringen, da er nur noch sein Monitorbild übertragen muss, anstatt die gesamte Aufzeichnung durchzuführen. Ein zweiter Computer empfängt das Monitorbild, zeichnet dieses, wie gewohnt, mit der Camtasia Software auf und gibt gleichzeitig die Vorlesungsfolien auf einem Beamer aus. So kann sich der Dozent jetzt mitsamt des Tablet-PCs frei im Raum bewegen. Die folgende Abbildung verdeutlicht den Unterschied beim Einsatz von WLAN für den Tablet-PC des Dozenten.

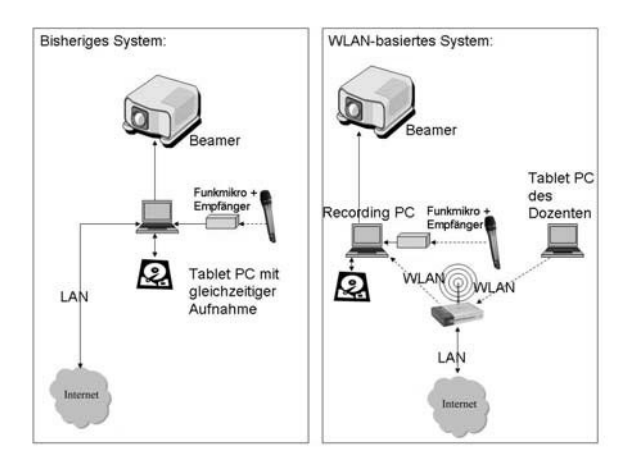

Abbildung 1: Bisheriger und neuer Ansatz zur Aufzeichnug von Vorlesungen

#### **4.3 Dynamische Aufzeichnung des "Tafelanschriebs"**

Als Alternative zu vorgefertigten Foliensätzen kann der Dozent, von einer leeren Folie ausgehend, den Vorlesungsinhalt sukzessive mit den Studierenden entwickeln. Diese Vorgehensweise, die die Struktur einer Tafel abbildet, hat sich besonders in der Mathematik und der Theoretischen Informatik durchgesetzt.

Um auch diese Art der Vorlesung aufzeichnen zu können, wurde eine Software gesucht, die die dabei benötigten Hilfsmittel auf einem Computer bereitstellt. Entsprechende Software gibt es von unterschiedlichen Herstellern. Sie wurde für unser Szenario im Bezug auf eine einfache und gute Integration in bereits vorhandene Werkzeuge hin evaluiert. Dabei sind auf folgende Punkte besonders relevant:

- Die Bedienung soll möglichst einfach sein, d.h., alle Funktionen müssen mit einem Stift über den Touchscreen erreichbar sein, eine physikalische Tastatur soll also nicht benötigt werden.
- Existierende Tablet-PCs müssen so unterstützt werden, dass eine flüssige Bedienung möglich ist. -
- Die Software zur Abbildung einer Tafel muss mit der restlichen zur Aufzeichnung verwendeten Software kompatibel sein. -
- Die Kosten müssen erschwinglich sein.

Zur Realisierung ergab sich ein echtes Kopf-an-Kopf-Rennen zwischen den beiden Lösungen *ACTIVStudio* von Promethean [Prom] und *SMARTSoftware* von SMARTBoard Technologies [Smart]. Vorteile bei der Funktionalität und beim Handling sind bei der Lösung von Promethean erkennbar, vor allem im Zusammenspiel mit bereits existierender Hard- und Software, so dass entschieden wurde, diese Lösung einzusetzen.

#### **4.4 Integration interaktiver Anteile der Vorlesung in die Aufzeichnung**

In mehreren Vorlesungen des Lehrstuhls für Praktische Informatik IV der Universität Mannheim werden elektronische interaktive Anwendungen eingesetzt, die im Rahmen des unter der General Public License (GPL) stehenden Projektes *Wireless Interactive Learning in Mannheim* (WIL/MA) entstanden sind [Sc06]. Das WIL/MA-System stellt Dienste zur Verfügung, um beispielsweise Quizrunden mit Personal Digital Assistants (PDAs) durchzuführen, die sowohl eine gute Selbstkontrolle für die Studierenden als auch eine Wissensfortschrittskontrolle für den Dozenten ermöglichen. Weitere WIL/MA-Dienste bieten direkte Feedbackmöglichkeiten sowie Call-In-Fragen an, so dass insbesondere in Großveranstaltungen und Televorlesungen die Studierenden die Möglichkeit haben, interaktiv Fragen zu stellen und Anmerkungen zum Vorlesungsstoff zu geben. Der modulare Aufbau des Systems bietet viele Möglichkeiten der Ausgestaltung und Erweiterung. Eine detaillierte Beschreibung der WIL/MA-Tools, in der zusätzlich der Lernerfolg der Studierenden sorgfältig evaluiert wurde, ist unter [Sc05] verfügbar.

Beim Einsatz von WIL/MA innerhalb der Vorlesung erhalten die Studierenden jeweils einen PDA zur Kommunikation mit dem WIL/MA-System. Dazu wird die zugehörige Serversoftware auf dem oben beschriebenen Recording-PC gestartet. Ein Administrator steuert die Durchführung der elektronischen Dienste und unterstützt so den Dozenten während der Vorlesung. Trotz der hohen Komplexität des eingesetzten Systems nimmt der Aufbau nur wenige Minuten Zeit in Anspruch und kann somit direkt vor der aufzuzeichnenden Vorlesung durchgeführt werden, selbst wenn diese direkt im Anschluss an eine andere Lehrveranstaltung stattfindet. Durch Kopplung des Aufnahmesystems mit WIL/MA ergibt sich der in Abbildung 2 dargestellte Systemaufbau:

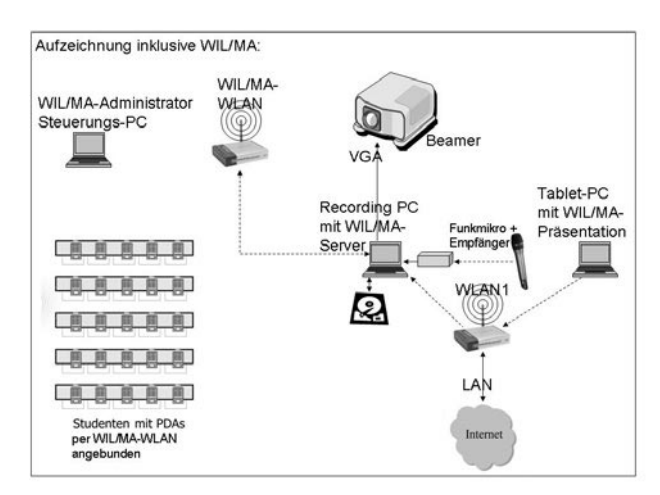

Abbildung 2: Systemaufbau zur Vorlesungsaufzeichnung unter Berücksichtigung von WIL/MA

### **5 Aufbereitung der Vorlesung**

Drei wesentliche Schritte sind erforderlich, um eine Vorlesung zu veröffentlichen. Neben dem Schnitt des Videomaterials, bei dem nur die tatsächlichen Vorlesungsinhalte des Videos ausgewählt werden, ist eine speziell an die Erfordernisse der Studierenden angepasste Kodierung und die Veröffentlichung des Videos im Web oder auf DVD erforderlich.

### **5.1 Schnitt der aufgezeichneten Vorlesung**

Die gesamte Aufzeichnung der Vorlesung wird für die Veröffentlichung kapitelweise aufbereitet, so dass die Studierenden den direkten Bezug zwischen Skript, Übungsaufgaben und Aufzeichnung leicht herstellen können. Damit wird auch die Integration in Lern-Management-Systeme erleichtert.

Beim Schnitt wird eventuell aufgezeichneter Vorlauf bzw. Nachlauf, der vor Beginn bzw. nach Ende einer Vorlesung entstehen kann, entfernt. Zusätzlich wird im Falle eines Kapitel-Wechsels ein Schnitt gesetzt. Somit können die einzelnen "Szenen" zu Kapiteln zusammengesetzt werden, auch wenn diese von der Dauer einer Vorlesungseinheit abweichen. Hier kommt die Open-Source-Software *VirtualDub* [VDub] zum Einsatz, da sie für diese Zwecke hervorragend geeignet ist und keine Anschaffungskosten verursacht.

Die Möglichkeit den fertig geschnittenen Film direkt in VirtualDub vom ursprünglichen Camtasia-Codec in den DIVX-Codec umzukodieren, nimmt verhältnismäßig viel Zeit in Anspruch, in der eine Person vor dem Rechner warten muss. In der aktuellen Version des Aufbereitungssystems werden die "Szenen" in VirtualDub nur noch geschnitten und im ursprünglichen Dateiformat ohne erneute Kodierung gespeichert. Somit nimmt dieser Vorgang nur noch Sekunden in Anspruch, da nur wenige Bilder an den Schnittpositionen neu kodiert werden müssen. Die Kodierung des Videos wird von einem Serverdienst durchgeführt, der im Folgenden beschrieben wird.

#### **5.2 Kodierung des Vorlesungsvideos mit unterschiedlichen Qualitätsstufen**

Die Kodierung des Videos von einem Serverdienst durchführen zu lassen, bietet zwei Vorteile: Zum einen kann man sich vom Rechner wieder abmelden, ohne den Prozess zu stoppen, zum anderen kann eine Stapelverarbeitung stattfinden, so dass auch größere Mengen an Videos ohne menschliche Interaktion einfach kodiert werden können.

Neben einer entsprechenden Kodierungssoftware ist für jedes Video eine Datei mit Metadaten erforderlich, die Angaben über den Inhalt macht und manuell erzeugt wird. Als Metadaten werden im aktuellen System die vier Angaben *Titel*, *Autor*, *Copyright* und *Netzwerkpfad* für die Veröffentlichung des Vorlesungsvideos genutzt. Nach dem Schneiden des Videos wird automatisch ein Skript gestartet, das ein geschnittenes Video mit den zugehörigen Metadaten analysiert und die notwendige Kodierung startet.

In der aktuellen Konfiguration werden Videos im Windows-Media-Format mit Hilfe des *Windows Media Encoders* erstellt, die über einen einzelnen ISDN-Kanal, über DSL und über 5 MBit/s LAN übertragen werden können. Zusätzlich ist eine von VirtualDub erstellte DIVX-Version verfügbar, die für die Produktion der DVD's genutzt wird. Abschließend wird eine HTML-Datei wird aus den Metadaten generiert, um den Aufruf der Videostreams und der Downloads zu vereinfachen.

#### **5.3 Veröffentlichung und Integration in ein Lern-Management-System**

Neben der Kodierung des Videos in den beschriebenen Formaten startet das Skript den automatischen Upload auf den Streamingserver. In den Metadaten ist der Pfad zum Ziel angegeben, so dass die Videodateien direkt nach der Kodierung automatisch über das Web abrufbar sind.

Die Integration der Video-Streams für die unterschiedlichen Bandbreiten in das LMS dotlrn [Dotlrn] wird durch die automatisch erzeugte HTML-Seite stark vereinfacht; alle verfügbaren Versionen einer Vorlesung sind von der Webseite sofort abrufbar. Da für das LMS ein spezieller SCORM-kompatibler Editor verwendet wird, ist die Integration der HTML-Seite bei der Zusammenstellung der Folien, Applets, Übungsaufgaben und HTML-Seiten noch nicht automatisiert, sondern wird, wie der gesamte Kurs, durch eine studentische Hilfskraft gepflegt. Insgesamt enthält jeder Kurs folgende Elemente:

- das in Kapitel unterteilte Vorlesungsskript als PDF,
- die den Kapiteln zugeordneten Applets zur Vertiefung und Übung einzelner Sachverhalte, -
- die zugehörige Vorlesungsaufzeichnung als Video-Streams in verschiedenen Bandbreiten, -
- die Quizrunden des Projekts WIL/MA zur interaktiven Nacharbeitung als Java-Applets, -
- die Aufzeichnung der realen Quizrunden als Video-Streams,
- die Übungsaufgaben und deren Lösungen als PDF und -
- weiterführende Dateien und Links. Ĭ.

Unter [MMT] findet man beispielhaft die aktuelle Hauptstudiums-Vorlesung "Multimediatechnik" des Wintersemesters 2005/06.

# **6 Erfahrungen**

Die regelmäßige Nachfrage der Studierenden nach den aktualisierten Vorlesungsaufzeichnungen zeigt deutlich ihren Wunsch nach einer zeitnahen Aufbereitung der Vorlesung. Da die Nachfrage während des gesamten Semesters besteht und zur Prüfungsvorbereitungszeit nur unwesentlich zunimmt, ist davon auszugehen, dass Studierende auch während des Semesters die Aufzeichnung regelmäßig für die Nachbereitung nutzen.

Vertiefende Übungen, die auf die Inhalte der Vorlesung verweisen, führen zu einem noch stärkeren Anreiz, Teile der Vorlesungen nochmals zu betrachten. Leider stehen uns bisher keine Daten für eine quantitative Analyse zur Verfügung, entsprechende Studien werden gerade auf ihre Machbarkeit hin untersucht.

Die Verfügbarkeit der Vorlesung im Internet hat allerdings auch dazu geführt, dass deutlich weniger Studierende an der realen Vorlesung teilnehmen. Ungefähr die Hälfte der an der Klausur teilnehmenden Studierenden sind regelmäßig in der Vorlesung anwesend.

Aktuelle Untersuchungen von Vorlesungen aus der Theoretischen Informatik zeigen, dass Professoren und Mitarbeiter schon nach kurzer Zeit das System sicher einsetzen können. Aus diesen Fächern kam von vielen Studierenden die Rückmeldung, dass sie eine Erweiterung der Vorlesungsaufzeichnungen für möglichst viele Bereiche begrüßen würden, da dies eine hervorragende Möglichkeit zur Prüfungsvorbereitung darstellt.

Bei der Art der Nutzung der Vorlesungsvideos stellt der Download die mit Abstand am häufigsten genutzte Zugriffsmöglichkeit dar. Durch die Berücksichtigung der unterschiedlichen Bandbreiten wurde jedoch die Akzeptanz der Streaming-Videos erhöht, da selbst bei der Videoaufzeichnung mit der geringsten Bitrate eine noch akzeptable Qualität des Videos gewährleistet ist. Durch die unterschiedlichen Videoformate können Studierende selbst an Orten, an denen ihre gewohnte Computerinfrastruktur nicht verfügbar ist, die Aufzeichnungen nutzen. Als Konsequenz folgt der Wunsch nach Unterstützung weiterer Endgeräte und Bandbreiten, die zurzeit auf Machbarkeit, Verwendbarkeit und Aufwand hin untersucht werden. Besonders interessant sind dabei Endgeräte, die sich auf Grund anderer Anwendungen bereits im Besitz der Studierenden befinden, wie beispielsweise PocketPCs, iPods oder die PlayStation-Portable. Bei der Unterstützung weiterer Endgeräte muss hauptsächlich der Aufwand und die sinnvolle Verwendbarkeit im Auge behalten werden. Als Beispiele für zwei entgegengesetzte Möglichkeiten wird der iPod mit handelsüblichen Handys verglichen. Videocodecs für beide Geräteklassen wurden mit minimalem Aufwand in das System integriert, so dass jetzt auch Aufzeichnungen in diesen Formaten automatisch erzeugt werden können. Bei beiden Endgeräten ist der Ton gut verständlich, der Hauptunterschied liegt im Bild. Während das Display des iPods ausreichend für eine lesbare Darstellung der Vorlesungsfolien ist, kann man dies von einem Handydisplay nicht mehr behaupten, obwohl Fernsehbilder auf diesen Geräten als noch erträglich eingestuft werden. Daher werden zukünftige Vorlesungen unter anderem auch als Podcast zur Verfügung gestellt, jedoch nicht für Handys mit ihrer aktuellen Bildschirmgröße und -Auflösung. Die weitere Entwicklung der Hardware wird maßgeblich darüber entscheiden, welche Plattformen zusätzlich noch unterstützt werden können.

Um die Konfigurierbarkeit und die Erweiterbarkeit zu erhöhen, wird der Kodierungs-Dienst zurzeit überarbeitet. Dadurch soll die Automatisierung weiter vorangetrieben werden, so dass beispielsweise das Rohmaterial automatisch per LAN an den Schnittrechner übertragen wird und die Veröffentlichung im LMS vollständig automatisiert abläuft. Dadurch könnte letztendlich ein zentraler Dienst der Universität aufgebaut werden, so dass weitere Institute ihre Vorlesungen mit geringem Aufwand veröffentlichen können.

### **7 Fazit und Ausblick**

Das zentrale Ziel, den manuellen Aufwand zur Aufbereitung und Veröffentlichung von Vorlesungsvideos zu reduzieren, wird mit Hilfe des vorgestellten Systems erreicht. Der manuelle Aufwand beschränkt sich auf das Schneiden des Rohmaterials, der Erstellung der vierzeiligen Metadatendatei und dem Einstellen der HTML-Seite in das LMS mit Hilfe des Editors. Die manuelle Bearbeitungszeit verringert sich dadurch von ungefähr zwei Stunden auf zwanzig Minuten.

Da bei der Aufbereitung des Videos hauptsächlich freie bzw. selbst entwickelte Software zum Einsatz kommt, entstehen keine größeren zusätzlichen Kosten. Neben der erforderlichen Hardwareausstattung beschränken sich die Kosten auf den Erwerb der Lizenzen für die verwendeten Videocodecs, des Streamingservers, der Aufzeichnungssoftware und der Spezialsoftware zur Abbildung einer Tafel bei Mathematikvorlesungen.

Neben der Überarbeitung der Systemarchitektur wird an einem automatisierten Aufzeichnungssystem gearbeitet, bei dem Aufnahmen des Dozenten und der Studierenden automatisch zurechtgeschnitten werden. Ebenso werden neue Algorithmen zur verbesserten Echtzeitanpassung der Bandbreite und der Komprimierungsart für individuelle Endgeräte entwickelt, bei der auch eine Such- und Sprungmöglichkeit im Browser mittels Timecodes des Videos möglich sein soll.

### **Literaturverzeichnis**

- [Ab03] Abeck, S.; Bihler, P.; Krutz, K.; Mayerl, Ch.; Stavang, M.; Willsch, M.: C&Mkonformer Kurs und Living Document. In Proc. of 33. GI-Jahrestagung, September/Oktober 2003, pp. 56-61.
- [DIVX] DIVX Homepage: http://www.divx.com, letzter Besuch: 27.03.2006.
- [Dotlrn] Universität Mannheim dotLRN Homepage: https://dotlrn.uni-mannheim.de, letzter Besuch: 27.03.2006.
- [EON03] Einhorn, R.; Olbrich, St.; Nejdl, W.: A Metadata Model for Capturing Presentations. ICALT 2003, 3rdIEEE International Conference on Advanced Learning Technologies Technology Enhanced Learning, July 9-11, 2003, Athens, Greece.
- [Helix] Helix Community Homepage: http://www.helixcommunity.org, letzter Besuch: 27.03.2006.
- [Hm05] Hartle, M.; Bär, H.; Trompler, Ch.; Rößling, G.: Perspectives for Lecture Videos. In: Euro-Par 2005 Parallel Processing: 11th International Euro-Par Conference, Lisbon, Portugal, August 30 - September 2, 2005. José C. Cunha, Pedro D. Medeiros (Hrsg.). Lecture Notes in Computer Science, Volume 3648 / 2005. Springer Verlag, Heidelberg, 2005, pp. 901-908.
- [IEEE] Institute of Electrical and Electronics Engineering (IEEE): http://www.ieee.org, letzter Besuch: 27.03.2006.
- [Li05] Liebig, H.-Ch.: Ein Kommunikations- und Tutoring-System für Lerngruppen im Internet. Dissertation, Fakultät für Mathematik und Informatik, Universität Mannheim, 2005.
- [Maxi] Maxivista Homepage: http://www.maxivista.com/de, letzter Besuch: 27.03.2006.
- [MIT] MIT OpenCourseWare Fact Sheet: http://web.mit.edu/newsoffice/2001/ocwfacts.html. letzter Besuch: 27.03.2006.
- [MMT] Lecture Multimedia Technology Homepage: http://www.informatik.uni-mannheim.de/ pi4/lectures/ws0506/mm, letzter Besuch: 27.03.2006.
- [MPEG] Motion Picture Experts Group (MPEG) Homepage: http://mpeg.chiariglione.org, letzter Besuch: 27.03.2006.
- [OM00] Ottmann, Th.; Müller, R.: The "Authoring on the Fly"-System for Automated Recording and Replay of (Tele)presentations. ACM/Springer Multimedia Systems Journal, Special Issue on "Multimedia Authoring and Presentation Techniques", vol. 8, no. 3, 2000.
- [Prom] Promethean Homepage: http://www.promethean.de, letzter Besuch: 27.03.2006.
- [Quick] Quicktime Homepage: http://www.apple.com/de/quicktime, letzter Besuch: 27.03.2006.
- [Real] Real Networks Homepage: http://www.realnetworks.com, letzter Besuch: 27.03.2006.
- [Sc05] Scheele, N.; Wessels, A.; Effelsberg, W.; Hofer, M.; Fries, St.: Experiences with Interactive Lectures – Considerations from the Perspective of Educational Psychology and Computer Science. In Proc. of International Conference on Computer Supported Collaborative Learning (CSCL'05), Taipeh, Taiwan, July 2005, (CD).
- [Sc06] Scheele, N.: The interactive lecture: a new teaching paradigm based on pervasive computing. Dissertation, Fakultät für Mathematik und Informatik, Universität Mannheim, 2006.
- [Smart] SMARTBoard Technologies Homepage: http://www.smartboard.de, letzter Besuch: 27.03.2006.
- [SVC] Swiss Virtual Campus Homepage: http://www.virtualcampus.ch, letzter Besuch: 27.03.2006.
- [Tech] Techsmith Homepage: http://www.techsmith.de, letzter Besuch: 27.03.2006.
- [Te00] Teege, G.; Koch, J.; Tröndle, P.; Wörndl, W.; Schlichter, J.: ModuVille: Komponenten für virtuelle WWW-basierte Lehrveranstaltungen. PIK - Praxis der Informationsverarbeitung und Kommunikation, 2000, pp. 148-155.
- [Timms] Tübinger Internet Multimedia Server (TIMMS): http://timms.uni-tuebingen.de/Service/ Services.aspx, letzter Besuch: 27.03.2006.
- [VDub] VirtualDub Homepage: http://www.virtualdub.org, letzter Besuch: 27.03.2006.
- [VHB] Virtuelle Hochschule Bayern Homepage: http://www.vhb.org, letzter Besuch: 27.03.2006.
- [Wilma] WIL/MA Homepage: http://www.informatik.uni-mannheim.de/pi4/projects/wil-ma, letzter Besuch: 27.03.2006.
- [WM] Window Media Homepage: http://www.microsoft.com/windows/windowsmedia/de, letzter Besuch: 27.03.2006.